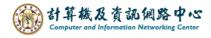

## Search for email

1. Enter the keywords, choose the search location, and click the icon.

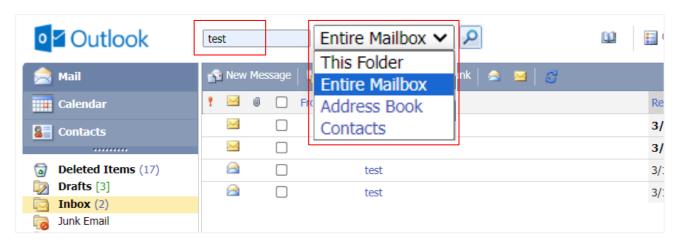

2. You will find emails that match the keyword. (click "x" to clear the results of this search.)

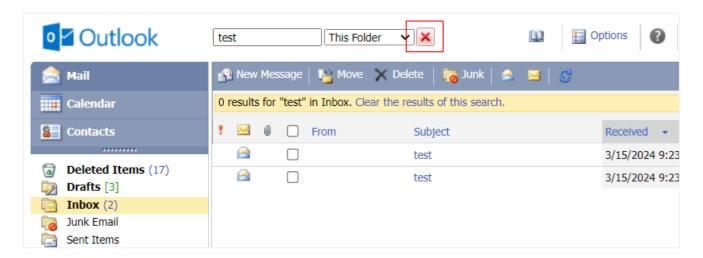